Tha copy fiimed hera hes bean reproduced thenks to the generosity of:

National Library of Canada

The images appeering here are the best quelity possible considering the condition and legibility of the original copy and in keeping with the filming contract specifications.

Original copies in printed paper covers are fiimed beginning with the front cover and ending on tha last page with a printed or illustrated imprassion, or the back cover when appropriate. Ail othar original copies are fiimed beginning on the first paga with e printed or illustrated impression, and ending on tha last pege with a printad or illustrated impression.

The last recordad frame on aach microficha shall contain tha symbol  $\rightarrow$  (maaning "CON-TINUED"), or the symbol  $\nabla$  (meaning "END"), whichavar applies.

Maps. plates, charte, etc., may be fiimed at different raduction ratios. Thosa too large to ba entirely included in one exposure are fiimed beginning in the upper left hand corner, left to right and top to bottom, as many frames as required. The following diagrams illustrate the method:

L'exemplaira filmé fut raproduit grâce à la générosité de:

Bibliothèque nationale du Canada

Les images suivantas ont été raproduites evac la plus grand soin, compte tenu de la condition et de le nettaté da l'exampiaira filmé, at en conformité avec les conditions du contrat de filmage.

Les exempleires originaux dont la couverture an papier est imprimée sont filmés en commençant per le premier plat et an tarminent solt per la dernière page qui comporte une empreinte d'impression ou d'illustration, soit par le second plat, saion la cas. Tous las autres axempleires originaux sont filmés en commençant par la pramière page qui comporta una amprainta d'Impression ou d'illustration et en terminant par ia dernière paga qui comporte una talla empreinte.

Un des symboles suivants apparaîtra sur la dernièra image da chaque microfiche, saion ia cas: la symbole - signifia "A SUIVRE", la symbole  $\nabla$  signifia "FIN".

Les cartes, pianchas, tabiaaux, atc., pauvent être filmés à des taux de réduction différants. Lorsqua ia documant est trop grand pour être reproduit en un seul cliché, il est filmé à partir de l'angle supérieur gauche, de gauche è droite, at da haut an bas, an pranant ie nombra d'images nécessaire. Les diagrammes suivants iliustrant la méthoda.

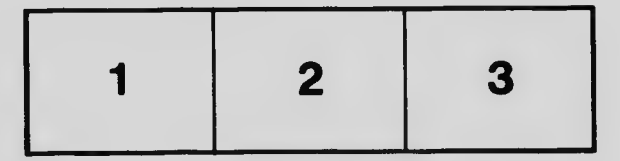

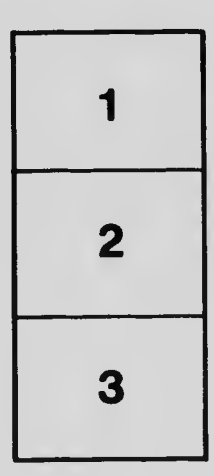

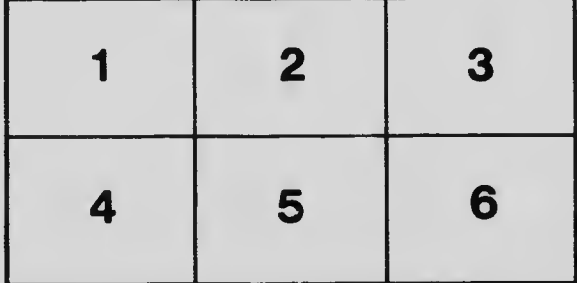